# Staying anonymous on the Internet

## Why you should be anonymous?

It's important to protect your privacy on the Internet for obvious reasons such as not being able to be tracked by some companies, governments or even normal people. Of course you will never be 100% anonymous, but you can always do some things to protect your privacy.

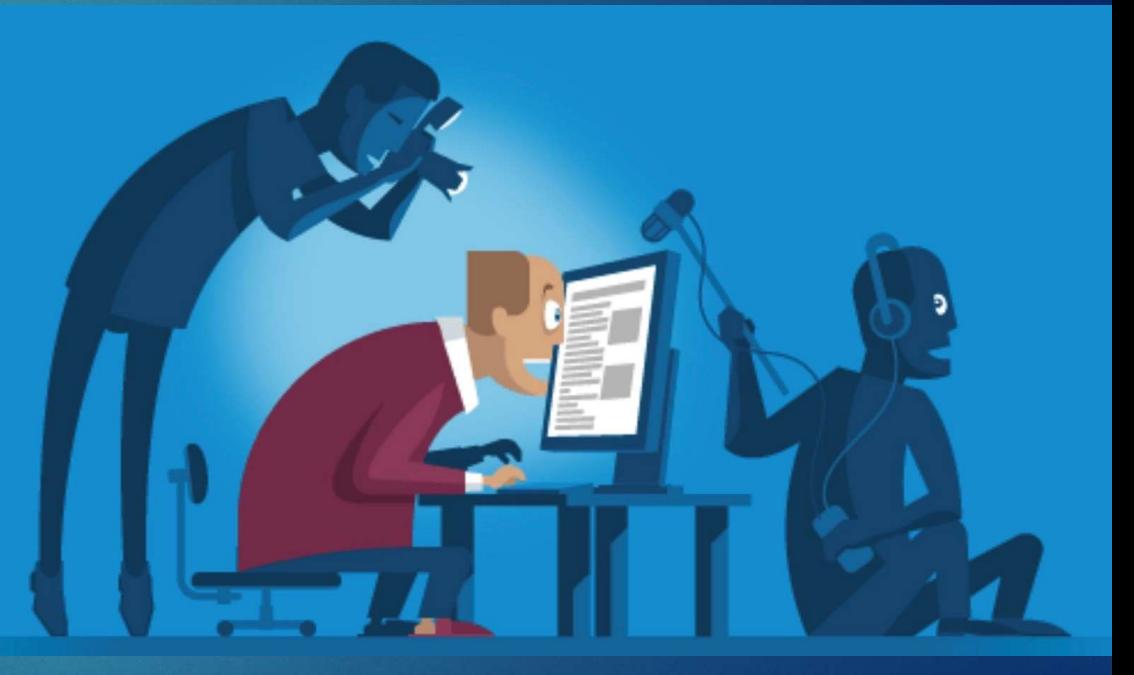

# Casual internet browsing

#### Don't use unsafe websites

When you are using Firefox when you try to enter site that isn't based on HTTPS but HTTP (older and not secure) it will warn you. You should always use safer sites. HTTP isn't encrypted which means your data can be easily stolen.

#### Installing addons on your browser

Using good adblocker such as nstalling addons on your k<br>Using good adblocker such as<br>uBlock Origin may protect you<br>from being tracked by advert<br>providers and irritating adds. from being tracked by advert providers and irritating adds. nstalling addons on your<br>Using good adblocker such as<br>uBlock Origin may protect you<br>from being tracked by advert<br>providers and irritating adds.<br>Ublock can be installed on all<br>Chrominium browsers (Google<br>Chrome etc.), Mozil Fistalin ty dadon's onlyour or<br>Using good adblocker such as<br>uBlock Origin may protect you<br>from being tracked by advert<br>providers and irritating adds.<br>Ublock can be installed on all<br>Chrominium browsers (Google<br>Chrome etc.),

Chrome etc.), Mozilla Firefox, Safari and Microsoft Edge.

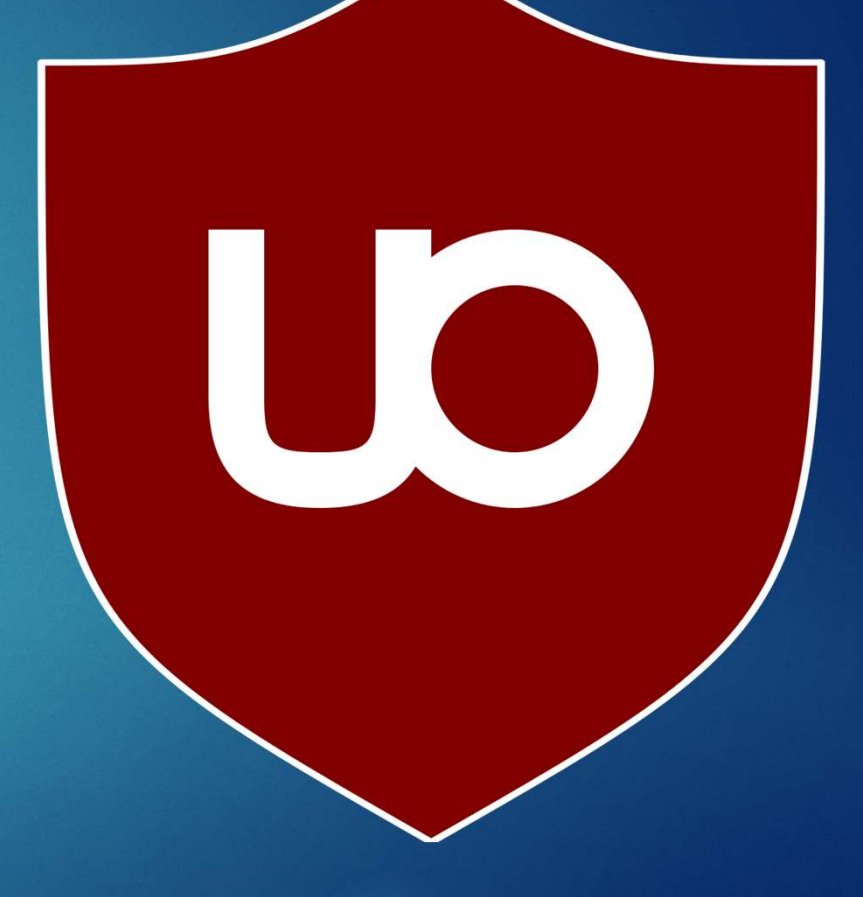

# Having up-to-date antivirus and firewall

You don't have to buy expensive antimalware software, when you just browse internet. Windows Defender usually will be enough. Just remember to update it regularly.

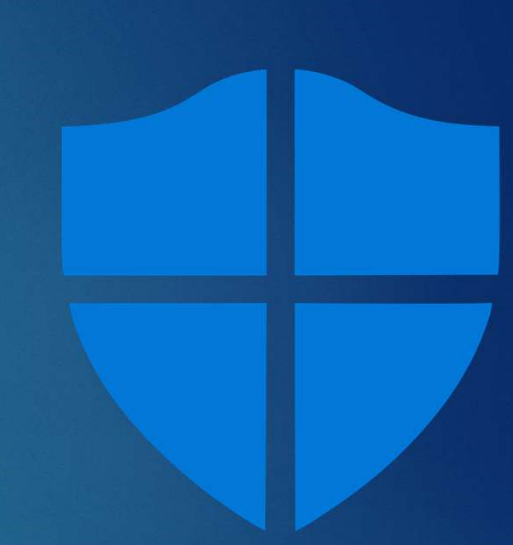

### Another tips

- Nother tips<br>→ Don't open spam by opening an image in email you can be<br>→ Set your Facebook Privacy settings by yourself tracked by IP address
- ▶ Set your Facebook Privacy settings by yourself
- Use safe search engine such as DuckDuckGo it doesn't collect your data making you more anonymous
- $\blacktriangleright$  Test your overall privacy protection on  $\overline{\text{Panopticlick}}$  page and click the big Test Me button. A1

#### A1 to hipelacze jest specjalnie Admin; 2019-01-31

# More advanced browsing

# Using VPN

VPN software is useful when you don't want to sites know where are you now. Its also useful for browsing sites that are blocked in your country. VPN is sometimes free, but it don't provide much privacy.

## Using addons that block tracking

Good example is Using addons that block<br>
Good example is Transfering<br>
Which blocks tracking<br>
and adds. It also which blocks tracking and adds. It also shows number of trackers and adds it blocked. Accessible on most internet browsers.

**GHOSTERY** 

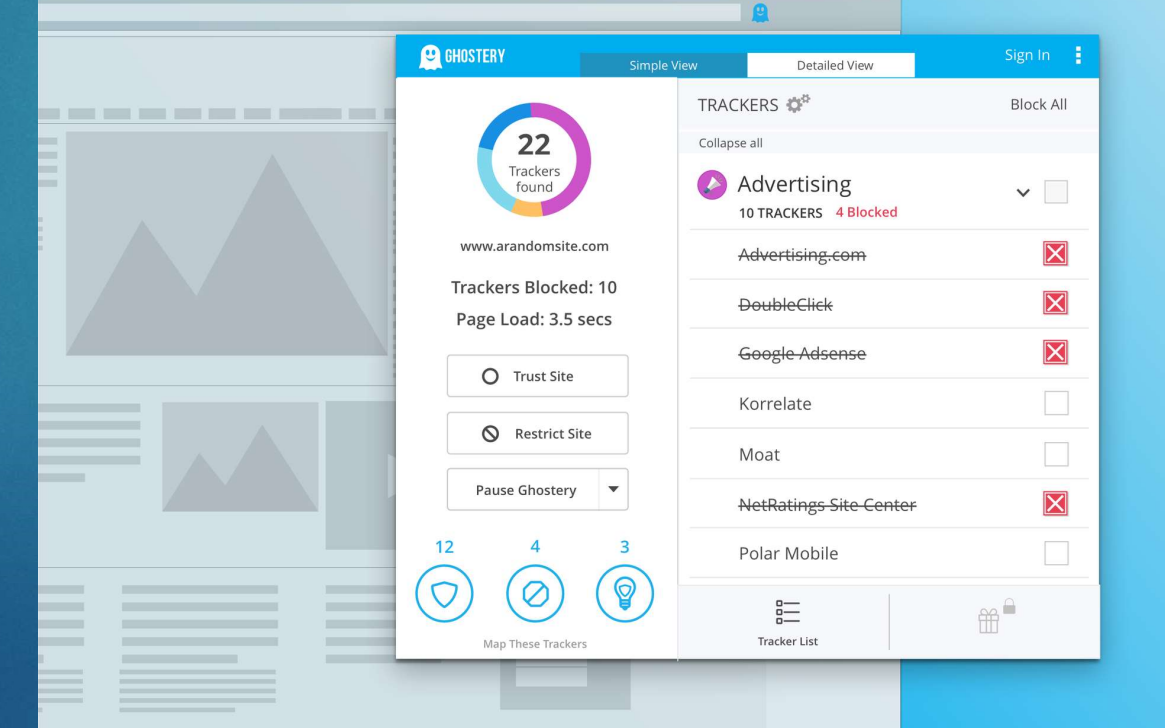

# Advanced browsing

# Using Tor

Tor is entire network based on only when using Tor browser. Based on onion web provides maximal level of privacy.

![](_page_12_Picture_2.jpeg)

# Author : Kacper Kowieski 1Tia

![](_page_13_Picture_1.jpeg)

- https://cdn-images-1.medium.com/max/1600/1\*szPvv8uvj873woKwhZtdkQ.jpeg
- https://upload.wikimedia.org/wikipedia/commons/thumb/0/05/UBlock\_Origin.svg/1200px-UBlock\_Origin.svg.png
- **En.Wikipedia.org**